# LED-DMX Series Light source Manual

(LED-45/75/100)

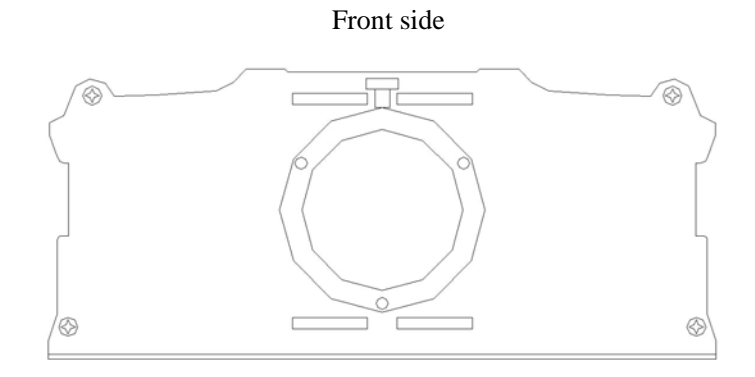

Back side

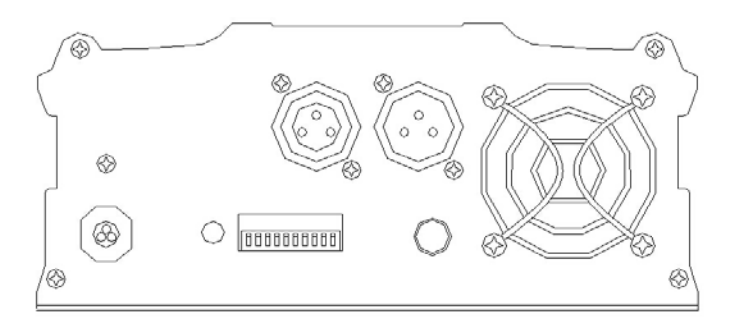

Brief Introduction

Welcome to use LED-DMX series light source, which adopt advanced micro-electronics control technology, controlling lighting by converting international popular DMX512/1990 standard digital control signal into analogue control signal; the light source has three channels called RGB, and each machine occupy three sites, as well as each channel can realize 256 grade to control their level, mostly for DMX control platform to control the lighting.

## **1, Performance Parameter:**

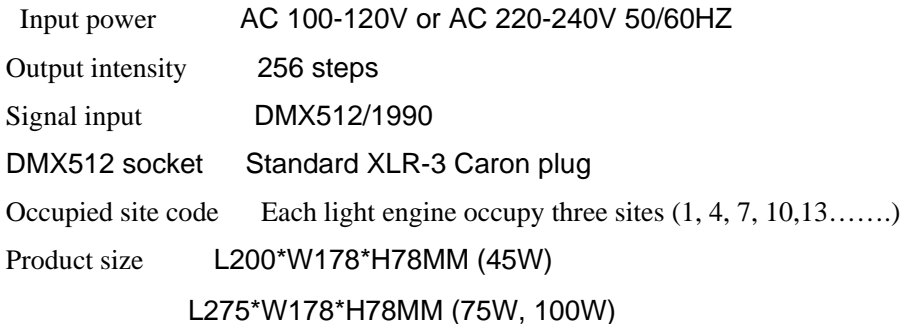

## **2, Basic function**

1、 International standard DMX512 input agreement, site code is set up by DIP

switch.

- 2、 Dimming output is from 0 to 100%, in total 256 grades of intensity.
- 3、 Light engine is with 16 kinds of test mode, and 16 levels changing speed.

4、 The shell of light engine is made of aluminum alloy, which has a good heat radiation to guarantee LED life much longer.

5、The engine with 75W、100W have heat resistance, when the shell's temperature is over 50 degree, then its system will be power off automatically, meanwhile, its fan will work for heat extraction.

#### **3, Light Source Usage**

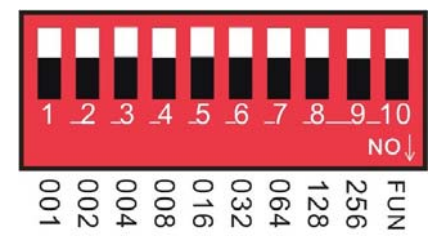

# P.S: FUN=OFF means to accept DMX512 signal mode (The 10<sup>th</sup> code should be turned on)

## Set the first DMX address:

Light source use code on-off to set the address, and the number from 1 to 9 of code on-off are for setting up DMX512

The starting address' binary number code on-off, and the first one is the smallest one, as well as the ninth one is the highest one, which can be set up 170pcs address code. DMX512 the starting address should be digit sum of code on-off from code on-off 1-9, and press the button of code on-off downward (ON position to set  $1$ "), then you can get its digit, if the button of code on-off has been upward,  $($  set " $0" )$ , then its digit will be 0.

Example 1:

See image 1, when the starting address of DMX512 need to be set up to 38, please press button of the second, third and sixth to "1", and the rest position should be " $0$ ", then the total value from 1-9 site should be  $32+4+2$ , in another word, the starting address of DMX512 will be 38。

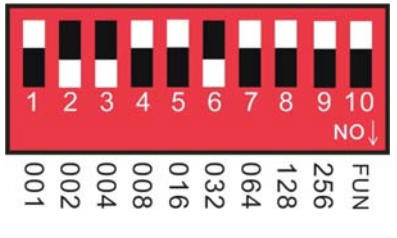

Image 1

Example 2:

See image 2, when the starting address of DMX512 need to be set up to 388, please press button of the third, eighth and ninth to"1", and the rest position should be "0", then the total value from 1-9 site should be  $4+128+256=388$ , in another word, the starting address of DMX512 will be 388。

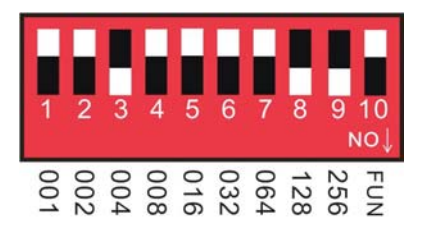

Image 2

### **4, Automatic operation instruction**

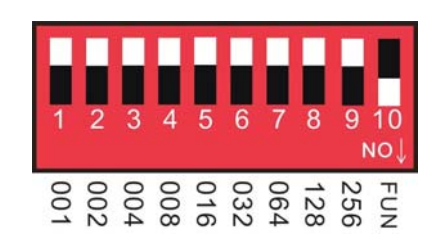

P.S Press the 10<sup>th</sup> button for automatic operation mode.

Optional result (press button from 1-4)

1) Button 1: Automatic circle

- 2) Button 2: Gradual change of seven colors
- 3) Press button of 1,2 : gradual change of red, green & blue
- 4) Button3 : Flickering of seven colors
- 5) Press button of 1,3: Flickering of red, green & blue
- 6) Press button of 2,3 : Red color
- 7) Press button of  $1,2,3$ : Green
- 8) Button 4 : Blue
- 9) Press button of 1,4 : Yellow
- 10) Press button of 2,4: Purple
- 11) Press button of  $1,2,4$  : light green
- 12) Press button of 3,4 : White
- 13) Press button of 1,34 : Gradual change and flickering of seven colors.

14) Press button of 2,3,4 : Gradual change and flickering of red, green & blue 15) Press button of 1,2,3,4 : Flickering of seven colors & flickering of red, green & blue

Optional speed (Press code on-off 5-8)

1) Press 5 :0.5 s 2) Press 6 :1s 3) Press 7 :1.5 s 4) Press 8 :2s

# **5, Schematic diagram of system**

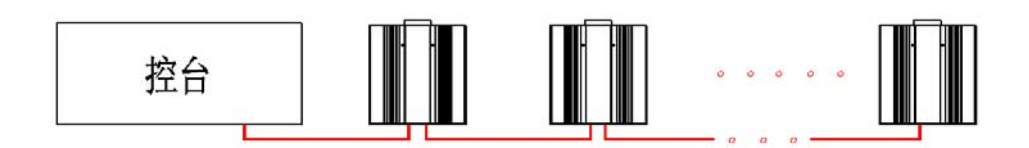

## **6, Attention of Installation and usage**

- 1, This series of light source only can use the power supply mentioned in the manual, otherwise, it will damage the light source.
- 2, If make the connection of multi light sources, please use  $2*0.5$  wire with screening one by one to form a network.
- 3,Please check the connected wire at regularly , and change ageing, rustiness , as well as which insulated cover has been damaged.
- 4, The working surrounding of light source should be ventilated, dry, non-corrosion,

non combustible gas and without any smoke in the place.

5, When signal wire of all light source are connected well, then switch on the current

to work, avoiding to pull out signal wire with working current.